## TV マップデート マップデート アップデートのお願い

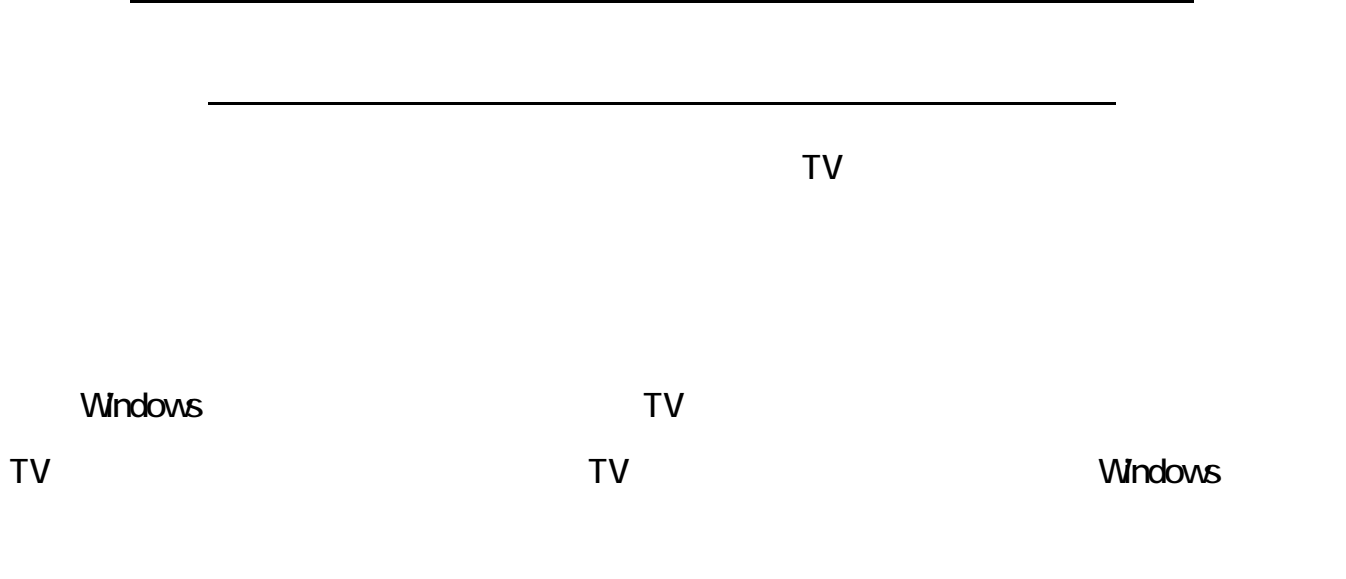

Windows XP (C:) TV FW

FWupdate.exe

Windows

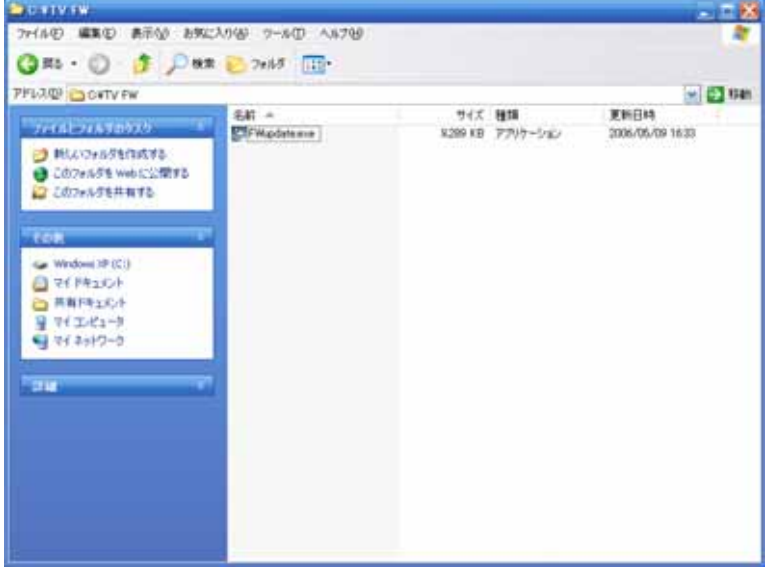

 $TV$ 

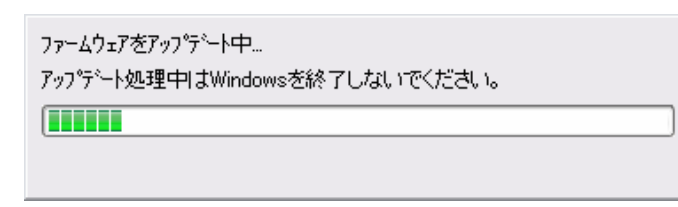

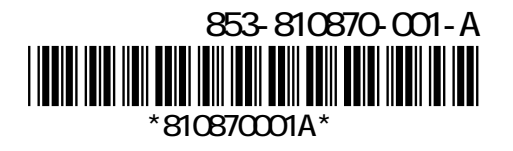

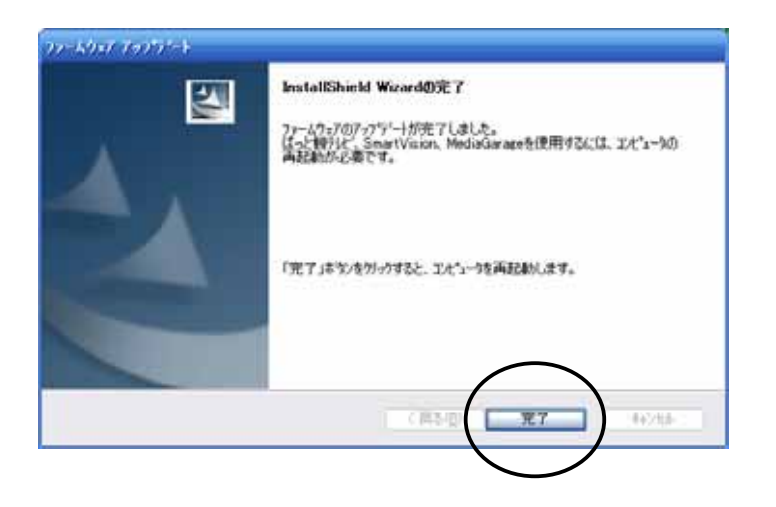

 $\sqrt{a}$  TV  $\sqrt{a}$ 

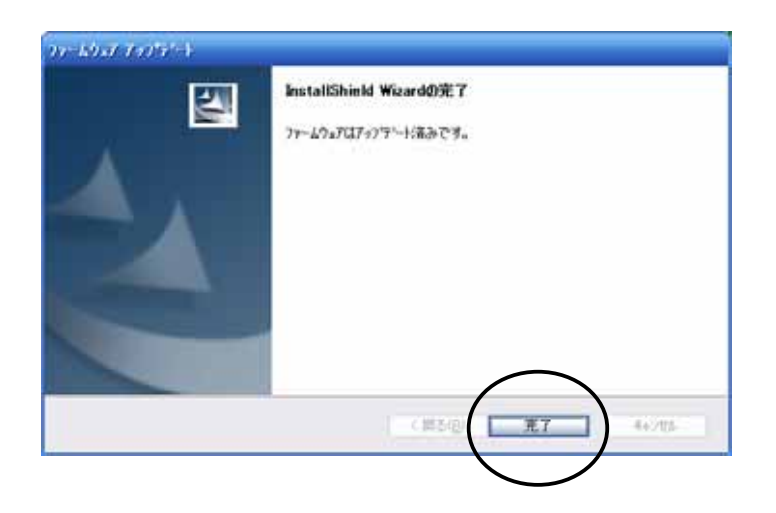

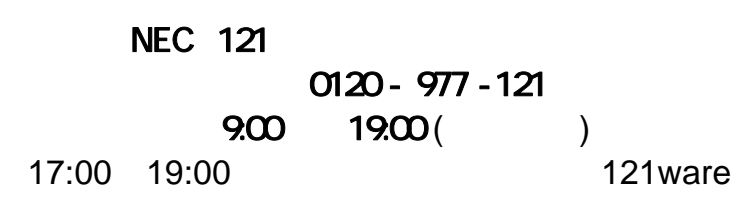

 $\mathsf{PHS}$ 

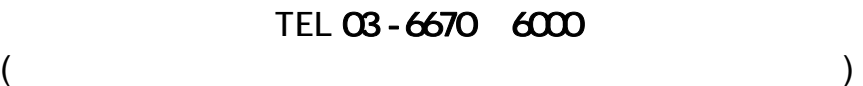